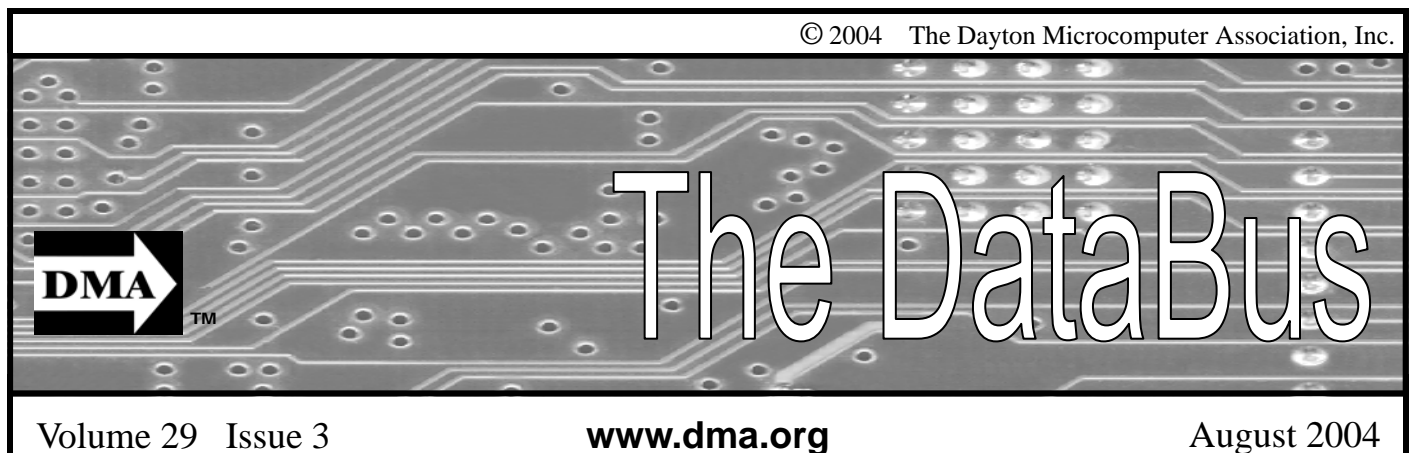

**Association of PC User Groups (APCUG) Member** 

**Our Next DMA® General Meeting is Tuesday, July 27 - 7:30 p.m., at the University of Dayton Miriam Hall, O'Leary Auditorium AMD®**

### **Presenter - Ron Schooler**

Article by Bob Kwater

This month DMA®'s guest presenter at their general meeting on Tuesday July 27<sup>th</sup> at O'Leary Auditorium on the campus of the University of Dayton will be Ron Schooler from Skyland Technology, the Midwestern regional manufacturer's representative for AMD®. He will be discussing AMD's 64 bit technology for both desktops (Athlon 64) and servers (Opteron). Ron will cover the architecture of the exciting new AMD<sup>®</sup> processor in detail, and will discuss why it performs well in both 32 bit and 64 bit applications. Additional information can be Meanwhile, in the last two generations, found on AMD's website www.amd.com/us-en.

The meeting will begin at 7:30pm with a short business meeting prior to the presentation. There will also be a good amount of time for question and answers, so bring all you have as this is the time to have them answered by the experts. Skyland Technology represents AMD's computer processors and other manufacturer's hardware to regional distributors, resellers, VAR's and OEM's. Skyland is currently represented in 12 states in the north central United States. They can be contacted thru their website at www.skylandtechnology.com. Twenty years ago, few would have given AMD® more then six months to withstand the Intel® avalanche. And yet, largely due to the heroic tenacity of CEO Jerry Sanders, little Advanced Micro Devices is still challenging mighty Intel® for leadership of the microprocessor business. Every couple years, AMD® almost dies. And then just when you count it out, the plucky firm comes roaring back and steals even more market share from Intel<sup>®</sup>.

largely because Intel® has been distracted by too many side projects, AMD® has managed to produce a better chip. And, thanks to the passage of time, the landmark "Intel Inside®" marketing campaign has lost much of its punch: Owning an AMD® Athlon-powered PC is no longer the stigma it once was… it now is a symbol of innovation.

Some rules are meant to be broken and for years AMD® has been breaking them. While Intel® has kept a strong grip on the majority of processor usage industry wide, AMD® has been making a name for itself in dependability and speed. First the gamers took AMD<sup>®</sup> to their heart because they could challenge the processor and come out on top. Consequently AMD® now helps sponsor many of the Gaming LANfests throughout the country. Lower costs attracted the business world and increased reliability opened the door to more manufacturers using AMD®for servers, desktops and laptops.

The AMD<sup>®</sup> Opteron<sup>™</sup> processor enables simultaneous 32- and 64-bit computing, representing the landmark introduction of the AMD64 architecture. The AMD® Opteron processor is designed to run existing 32-bit applications with outstanding performance and offers users a simplified migration path to 64-bit computing. This evolutionary processor provides a dramatic leap forward in compatibility, performance, investment protection, and reduced total cost of ownership (TCO).

Whether you are a techie or new to computing … you should not miss this opportunity to learn more about "the brains" of the computer that sits on your desk. Visitors are always welcome at the Dayton Microcomputer Association meetings… bring someone new to O'Leary Auditorium in Miriam Hall on July  $27^{\text{th}}$ . See www.dma.org for maps and instructions on finding the location.

## **DMA®'s August 31 Meeting: Microsoft Media Center**

## **CONTENTS**

#### **BUSINESS**

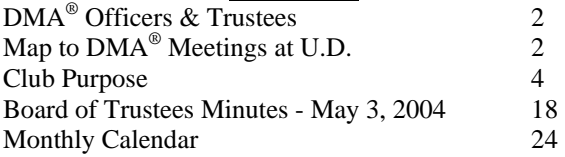

#### **FEATURES**

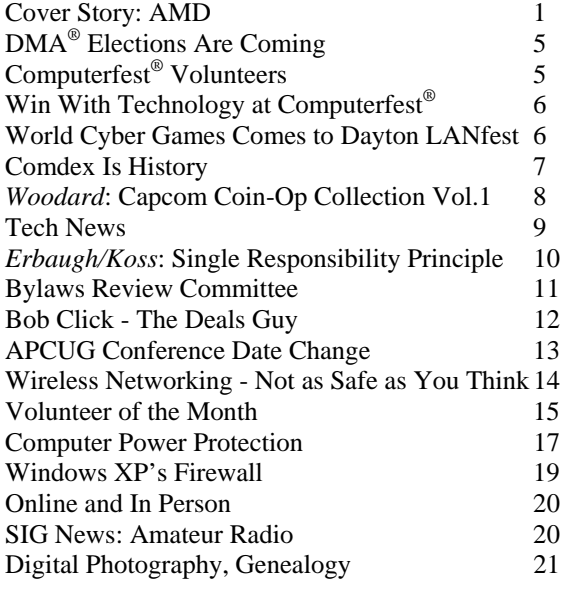

#### **DEPARTMENTS AND SERVICES**

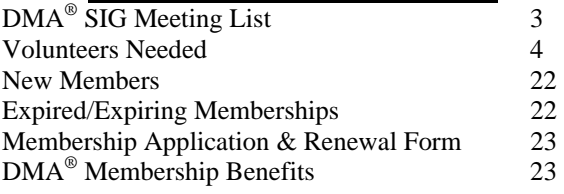

# DMA® CONTACT INFORMATION

### **GENERAL**

E-mail: info@dma.org dmapub Data Line: 937-910-0006

Mailing Address: P.O. Box 4005,

Information Line: 937-222-4DMA (4362) Web Site: http://www.dma.org

Dayton, OH 45401-4005

Resource Center: 119 Valley Street, Dayton, OH 45404-1712

### **DMA® OFFICERS & TRUSTEES**

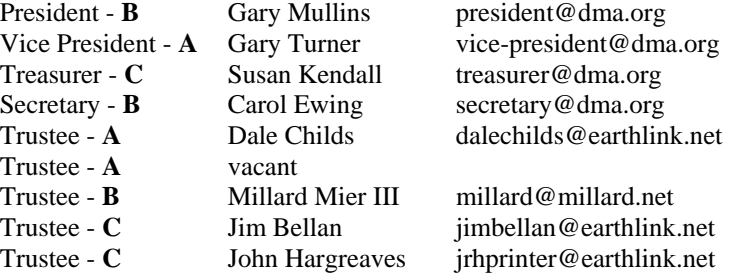

**A**=Trustee 3 yrs from 9/03 **B**=Trustee 3 yrs from 9/02 **C**=Trustee 3 yrs from 9/01

### **COMMITTEE CHAIRS**

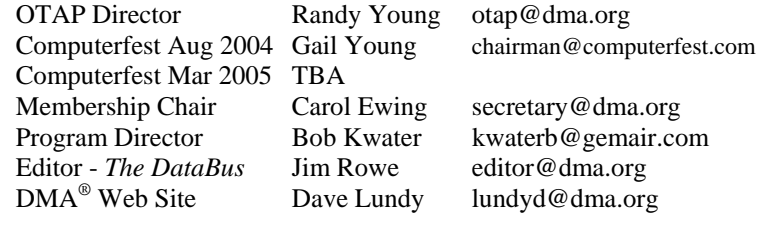

## DMA® MEETINGS

 $DMA<sup>®</sup>$ 's general membership meetings are held on the last Tuesday of each month in Miriam Hall, O'Leary Auditorium, on the University of Dayton campus. Meetings start at 7:30 p.m. Guests are always welcome. Free parking is available in lot 'C' on campus (follow the map's arrows). Visit us on the web at www.dma.org or email happenings@dma.org for information or directions.

Our monthly General Meeting consists of a brief opening, committee and Special Interest Group reports, announcements, and a 60-90 minute program by a guest speaker, followed by door prizes for members. After the meeting the group adjourns to a local eating establishment to socialize.

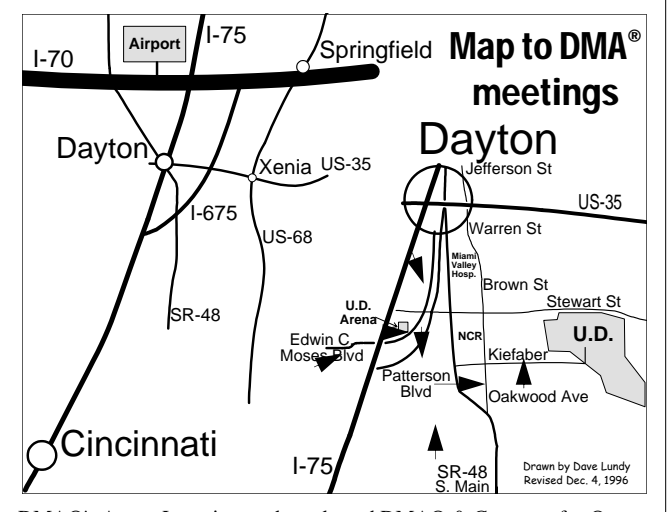

DMA®'s Arrow Logo is a trademark, and DMA® & Computerfest® are registered trademarks of the DAYTON MICROCOMPUTER ASSO-CIATION, INC., an Ohio 501c(3) non-profit organization.

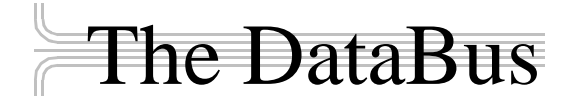

*The DataBus* is published monthly by the Dayton Microcomputer Association, Inc.  $(DMA^{\omega})$ . Technical articles, product announcements, news items and other items relating to computers, computing and/or computer users are welcomed.

**The deadline for submitting material is the first day of the month**  of **publication.** Please submit files to the editors at **Editor@dma.org** by "attaching" them to email in a preferred format: Microsoft Word or .TXT (with line breaks). The editors reserve the right to edit for clarity, length & style, and to hold or reject any portions of submitted copy.

Advertisements and want ads are welcomed. Non-commercial creditcard size ads are free to DMA® members. Commercial Credit-card size ads are \$15.00 per issue for members. Our circulation is targeted to computer users, technicians, IT Managers and other computer pro-

**Winner**: **Best User Group Coverage - Large Newsletters, '98 & '99 InterGalactic Conferences in New York** 

*The DataBus Staff Editor@dma.org* Editor: Jim Rowe (937) 432-0091 editor@dma.org Associate Editor: George Gibbs (937) 429-9072 george dma@gibbsmail.net Calendar Editor: Dave Lundy (937) 426-1132 lundyd@dma.org

fessionals, with circulation currently well over 800 copies. To receive more information about advertising, please contact our Editors at: *The DataBus, P.O. Box 4005, Dayton, OH 45401-4005* or by email at *Editor@dma.org.*

Permission is granted to non-profit organizations to reprint or quote any material contained herein (except that which is copyrighted elsewhere), provided credit is given to the author, Dayton Microcomputer Association and *The DataBus*. The Editors request that when reprinting material from *The DataBus* you forward a copy of the reprint to the Editors. The opinions expressed in any article or column are those of the individual author(s) and do not represent an official position of, or endorsement by, The Dayton Microcomputer Association. Cover logo created by Bob Kwater. All rights reserved.

This issue was composed using Microsoft Publisher 2003, during the downtime of celebrating both the Canadian and American Independence day.

## DMA® Special Interest Groups (SIGs)

DMA® sponsors numerous Special Interest Groups catering to the individual interests of its members. Below is only a sample of the Special Interest Groups DMA® has to offer you! Want to start a new SIG? Contact a DMA® officer or trustee!

**A complete list of SIGs is available at www.dma.org**

**Apple-Dayton SIG** meets the 3<sup>rd</sup> Monday of each month at 7:00 p.m. at 119 Valley St. Contact Keith Ciriegio, (937) 773- 0676, or keithc@gemair.com

**Certification SIG** meets 2<sup>nd</sup> Tues. and 4<sup>th</sup> Wednesday of each month, 7:00 p.m. at 119 Valley St. Contact George Ewing, (937) 667-3259, or ewingg@dma.org

Classic Computer SIG meets 1<sup>st</sup> and 3<sup>rd</sup> Saturday. of each moth. 3:00 p.m. at the Sugar Grove Church. Contact Gary Ganger, (937) 849-1483, or gangerg@dma.org

**Digital Photography SIG** meets 1<sup>st</sup> Thursday of each month, 7:00 p.m. at room 072 Rike Hall Wright State University. Contact Millard Mier III, (937) 879-5419, or millard@millard.net

**Digital Textiles SIG** meets the 3<sup>rd</sup> Thursday of each month at 7:00 p.m. at 119 Valley St. Contact Lou Childs, (888) 276- 3578, or lou@downhomedreams.com

**Genealogy/Family History SIG** meets the 4<sup>th</sup> Thursday of each month at 7:00 p.m. at 119 Valley St. Contact Darlene Sye at genelady@gemair.com

**Northern SIG** meeting dates vary. Visit the SIG website at www.dma.org/northernsig or you can contact Robert Ruby III aprinciple@hotmail.com

**Perl Mongers** meets the 2<sup>nd</sup> Wednesday at 7:00 p.m. at 119 Valley St. Contact Paul Visscher at paulv@canonical.org

**Software Development SIG** meets 2<sup>nd</sup> Thursday each month at 6:30 p.m. at 119 Valley St. Contact Dale Childs, (937) 276- 3786, or dalechilds@earthlink.net

**UNIX/LINUX SIG** meets the 3rd Thursday of each month at 7:00 p.m. in Wright State's Russ Engineering Center. Contact Tony Snyder, (937) 275-7913, or see www.dma.org/linuxsig

**Venture Scouts** are not currently meeting. However, new members are welcome and encouraged. Contact Ron Schwartz, (937) 434-2144, or schwartr@gemair.com

Pizza SIG - The unofficial snack/meal of the computer enthusiast is enjoyed following each DMA® General Meeting at **CiCi's Pizza, 3050 South Dixie Drive** at Dorothy Lane (southeast corner, in the former Hills & Dales shopping center). Open to all, it is the "Pizza SIG". Come join us!

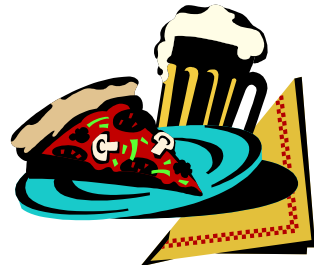

The Editor's Corner Fans of Jerry Wonderly's monthly articles may be sad to hear that Jerry is taking the summer off. We expect Jerry back for the September issue. Starting in this issue, we

will be presenting articles from a new source, SmartComputing.com. We wish to thank the Smart Computing User Group Team for allowing republishing rights of targeted articles.

\* \* \*

Please email us, Editor@dma.org, with any additional comments or suggestions you'd like to share with us. Your input is always welcome and appreciated.

### Club Purpose and Membership (the "Who Are We" statement)

The Dayton Microcomputer Assn., Inc.  $(DMA^{\circledcirc})$  is a Ohio non-profit organization dedicated to the education of, and providing information to, microcomputer users and the general public. DMA® members use and own a wide variety of computers and possess various levels of computer experience.

Annual dues are \$25 for regular members, which includes a subscription to *The DataBus* newsletter, and \$12.50 for associate members living at the same address. Associate memberships must run concurrently with a regular membership. A membership application is located on page 23, or can also be downloaded from our web site: www.dma.org.

# OTAP Recycles Computers

One of Midwest Ohio's leading computer refurbishing projects, the Ohio Technology Access Project (OTAP) is sponsored by the Dayton Microcomputer Association, DMA®, a non-profit 501 C(3) registered in the state of Ohio. OTAP's mission is to help bridge the "digital divide" by providing low cost or no cost computing technology to individuals with various physical, mental or economic challenges, or to the schools, churches, associations or other institutions that work with them. In the nine years of taking in donated computers from individuals and businesses alike, OTAP has refurbished and distributed over 3500 computers using an all volunteer staff.

If you would like to learn more about OTAP, please set your browser to www.otap.org. Computer donations are tax-deductible. If you or your organization wish to donate or receive used equipment, or if you would like to volunteer, please call Project Director Randy Young at (937) 222-2755 or email otap@otap.org.

# Volunteers Needed

**Membership Chairman** - The standing committee chairman is named by and the term runs concurrent with the present DMA<sup>®</sup> President. The main responsibilities are to promote DMA®, recruit members and collect dues. Some of the duties include checking in members and welcome guests at every general meeting, report to Trustees monthly, manage membership list, print and manage membership cards, attend community functions, have contact with all Special Interest Groups, write articles for the DataBus and Computerfest<sup>®</sup> programs, hold committee meetings, solicit and update benefit discounts, work with DMA® Booth committee for and during Computerfest®, provide information to DMA® Secretary and Nomination Committee chairman relating to elections. Anyone interested please contact Carol Ewing. ewingc@dma.org

**Volunteer Coordinator** - Someone who will help coordinate volunteers for Computerfest® and other groups and events DMA® puts together over the year.

**Board members -** for GEMAIR, Inc. Your club-owned local ISP and web hosting green-eyed monster is in need of guidance as we move into competition with high speed Internet, low cost dial-up, and other Internet realities. Do you have ideas to help guide the direction GEMAIR, Inc. needs to take to meet the needs of the club?

**Fundraising Committee members** - Are you good at raising money? Would you like to try? We are looking to find other ways to fund our yearly expenses. Computerfest<sup>®</sup> is no longer keeping up with our expenses. We need people who can help the club raise new funding.

Write to us here at *The DataBus* if you are interested in any of these DMA<sup>®</sup> positions, to editor@dma.org, or write to a board member that you know, as they are listed on page 2. You can also come to the General Meetings, or even the monthly Board meeting. See the Calendar on page 24 for other events.

## DMA® Elections Are Coming!

It's not too early to be thinking about the upcoming elections in September for the DMA® Board of Trustees. If you would be interested and willing to help us in the running of the organization, then becoming part of the board is a great way to do so. For forms and requirements to be on the board, send an email to nominations@dma.org. Consider becoming part of the team and take an active part in the direction and future of  $DMA^{\circledast}!$ 

### Mid-America Consumer Electronics Show Is Growing, and We Need You!

*by Paul and Amber Webb, Volunteer Coordinators August 2004 Mid-America Consumer Electronics Show* 

Continuing in the long-standing tradition of DMA®'s Computerfest® shows, volunteers are now being recruited to work at this upcoming event, under the umbrella of the **Mid-America Consumer Electronics Show**, which includes **Computerfest®**, **Dayton LANfestTM** and **ImagiSpace**. We have long been proud of the fact that each person you see working at the show is a volunteer from the person checking your ticket stub and handing you a program to the person wearing the **Computerfest**® **Chair** shirt, each is volunteering his or her time to help make Mid-America Consumer Electronics Show a success.

Most people who volunteer for the Mid-America Consumer Electronics Show have a very simple, uncomplicated job. It may be sitting by a door as a guard, checking tickets and passing out programs, or helping to direct truck traffic on a loading dock. They work 2-hour shifts starting on the even hour throughout the entire show, before and after. This year the shifts will be on Friday, August  $27<sup>th</sup>$ , 2:00 pm through 10:00 pm, Saturday, August 28th, 6:00 pm through 8:00 pm, and Sunday, August 29th, 8:00 am through 6:00 pm.

There are several ways to volunteer:

- **E-mail** Volunteer Coordinators Paul and Amber Webb at volunteers@computerfest.com
- **Call** the Volunteer Hotline (937-222- 2010)

• **Fill** out a registration form on the Computerfest<sup>®</sup> Web page at www.computerfest.com/ volunteers.shtml.

There are also special volunteer areas. These are a bit more interesting, challenging and specialized and may last longer than the standard 2-hour shift. A brief description of each position is available upon request. To volunteer for one of these specialized positions, please go to the "VIP Volunteer" page at www.computerfest.com/volunteersvip.shtml or you may contact the Volunteer Coordinators, as listed above. Following is a list of specialized areas:

Computerfest® Booth Communications Speaker Room Exhibitor Office Volunteer Office **Dayton LANfestTM** (www.daytonlanfest.com) **Imagispace** (www.imagispace.com)

We are very appreciative of the time that people volunteer to work at Mid-America Consumer Electronics Show and are pleased to again offer all sorts of benefits as our way of saying "thank you". When you volunteer not only do you get into the show for free, both days, and get invited to the big *Volunteer & Vendor Pizza and Sub Party* on Saturday evening, August 28<sup>th</sup>. The goodies increase for every shift you work, as follows:

#### **1 Shift**

Free admission to Computerfest®, the *Pizza Party*, an entry into the general drawing, and an entry into the special Volunteer drawing\* which is held just for volunteers after Computerfest® at the first DMA® General Meeting following the show, August  $31<sup>st</sup>$ .

### **2 Shifts**

All of the above **plus** a genuine Computerfest® memorabilia item (Fall 04 hat or your choice from an assortment of other items) and another entry into the special Volunteer drawing\*.

#### **3 Shifts**

All of the above **plus** a genuine Computerfest® Fall 04 T-shirt (a collector's item for many) and yet *another* entry into the special Volunteer drawing\*.

For every additional shift worked another entry is placed in the special Volunteer Drawing\*.

\* Must be present to win.

We can really use your help. From the avid hobbyist to the weekend tinkerer, you do not need extensive computer knowledge or expertise to lend a hand - especially if you're planning to attend anyway! Volunteering will guarantee you have admission well in advance and that, for at least 2 hours, you'll have a place to sit down, so please e-mail us or give us a call. The Mid-America Consumer Electronics Show needs you!

### Win With Technology At Computerfest®

*by Gail Young, Chairman August 2004 Mid-America Consumer Electronics Show*

The August, 2004 Computerfest<sup>®</sup> Show is upon us next month! The show has now grown to three events in one with the addition of ImagiSpace to Computerfest<sup>®</sup> and Dayton LANfest<sup>TM</sup>. With new, expanded scope of three events in one, DMA® is proud to introduce the event's new "umbrella" name, the Mid-America Consumer Electronics Show. If you have never come to this event, mark your calendars now for two full days to shop, look, learn, and play August  $28^{th}$  and  $29^{th}$ . If you are a die-hard Computerfest® attendee, plan to come see familiar faces and new, exciting trends.

Dayton LANfest<sup>TM</sup> is excited to announce that it will be a Midwest Qualifying event for the International World Cyber Games.

ImagiSpace is the newest area of the show, devoted to applied technology items and consumer electronics. With this brand new area, the exhibitor team is working hard to get the news out to potential ImagiSpace exhibitors. Please send contact information about local and regional companies that you know of to exhibitor-

team@computerfest.com, or call 223- 3378 if they specialize in, or work in the following areas:

- Home Automation
- Robotics
- Digital Communications (digital/
- internet telephones, etc.)
- Imaging and Digital Photography
- Digital Music
- Home Theater
- Gaming
- PDAs. Tablet PCs, or Tech Toys

Tickets are already available on the web, and in various locations throughout the city. Save \$2.00 by purchasing tickets in advance, which give you admission to Computerfest<sup>®</sup> and ImagiSpace, or register to game at Dayton LANfest<sup>TM</sup> for \$25.00, which gives you admission to all 3 events. Learn more at www.computerfest.com, www.imagispace.com, and www.daytonlanfest.com.

The entire staff is already hard at work, but we have more ideas than we have warm bodies to fill the needs. If you have time, ideas and are willing to help work on a wonderful event, come to the next Computerfest® planning meeting, Sunday, July 18, 2:00 PM at 119 Valley St.

### Dayton LANfest Partners with World Cyber Games

*by Kevin Carter Dayton LANfest* 

Dayton LANfest announces their partnership with World Cyber Games (WCG) for the August 2004 event. Upwards of \$50,000 worth of trips and prizes will be given away, based on WCG participation.

Below is the press release marking the event.

Dayton, OH, June 5th, 2004: Dayton LANfest has been chosen by World Cyber Games, the Olympics of electronic gaming, to host a U.S.A. Midwest tournament qualifier. During the weekend of August 28th, 2004, the WCG will conduct six PC based and 2 Xbox based tournaments within the DLf event. Seating opens at 240 available spots.

The following tournaments will be hosted.

- Counter-Strike: Condition Zero
- FIFA Soccer 2004
- Need For Speed: Underground
- Star Craft: Brood War
- Unreal Tournament 2004
- WarCraft III: Frozen Throne
- Xbox Halo
- Xbox Project Gotham Racing 2

The top Counter-Strike team of five and the top two players of all other tournaments will receive air travel and accommodation to Anaheim, California for the national finals. Other prizes may include a high-end gaming computer system and flat screen CRT monitors.

Official rules for these tournaments can be found at www.WorldCyberGames.com.

Our network will be running a gigabit backbone with 100 Mbps connections to every attendee. Server row will be available to bring your own server.

Check out www.DaytonLANfest.com for more information about this event and its prizes.

Go here to register for Dayton LANfest: www.daytonlanfest.com/waiver.php

### Comdex Is History

In a downward spiral for the last five years, Comdex is finally kaput. The show owners declared it dead when they cancelled the November, 2004 event. Many of you have been attending Comdex since close to forever, and most of you knew the show was destined to fall into the bit bucket.

Good riddance. In the last few years, the show's become an empty shell of its previous life. So much so that room prices on the Strip were as low as \$50 a night during Comdex week in 2003.

The problem was I couldn't not attend. Even though I didn't enjoy myself and couldn't find lots of really nifty products to write about, I still drove in from Pasadena and stayed for two nights. Call it nostalgia. Or maybe I was just hoping there would be one more chance that Comdex would get back on its feet.

But nope, it's really over.

#### **Dig Into the Files**

I dug around and found some of Comdex the missives I sent in the last few years.

*December, 1998*: Comdex is toast. It's fading rapidly and while it'll always be with us, it's never going to be "bigger than ever."

I polled lots of people and all agreed. The attendance was dismally low. Softbank's claim of 250K attendees was a lie. It was based on registrations--not attendees- something made lots easier because the normal \$100 "Exhibits Only" fee was waived when you registered on Softbank's Internet site.

My best sources are the cabbies, and all emphatically said 60- to 90K tops. And it was easy to see. I never had to wait more than five minutes for a cab. Ever. Even at 5:00pm. Parties weren't well attended. In fact, for the first time ever, there was actually walking-around room at the exclusive Spencer party.

Iomega was back promoting their Clik gizmo. But wait, weren't they doing that last year? And Castlewood was pushing their 2.2GB ultra SCSI removable storage disk that wouldn't ship until next summer.

The quality of the show was also disappointing. The Sands was filled mostly with OEM stuff—lots of system boards, drives, memory checking devices, and other boring equipment. Joe Bohannon nailed the entire Sands Convention Center in five hours, something that ordinarily takes a day and a half.

I couldn't even find anything very inspirational.

For instance, Creative Labs had a second generation Live sound card. Wow. Sure, there were some booths with interesting things--wireless networking was cool, as was HP's Jornada, their oddly named subnotebook--and I found a few products to write about. But overall, I could've done just as well surfing the web.

Why has Comdex slowed down? Simple: Games went to E3, anything about the Web went to Internet World, and ecommerce apps also needed their own specialized trade shows.

Worse, it appears Softbank's jacked up the price on everything. That's happened before, but my hunch is vendors aren't going to take it much longer. (That happened to the Food Show when Pepsi and Coke pulled out, literally destroying the event. And Deere, the largest exhibitor of the Machinery Show, left the show high and dry when told they'd be charged double--the new policy put them into both agriculture and machinery.)

At Comdex, the newly remodeled Las Vegas Convention center was missing Intel, IBM, and other big vendors. The Lotus exhibit consisted of a bus in the parking lot with a box of Winchell's said this is their last Comdex.

On the exhibit floor, the Japanese companies were slugging it out, with Sony and Samsung making lots of noise, each trying to impress the other. Phillips created a http://snurl.com/annoyances. small, loud city, and Microsoft was in their corner with more vendors than spectators.

Me? At \$329 a day for the hotel room and the five days lost...I dunno. It may also be my last Comdex.

*by Steve Bass, PC World Courtesy of APCUG* 

*October, 2000*: Comdex is struggling. That's because most other trade shows specialize while Comdex tried to cater to everyone. Funny, in the past Comdex charged an outrageous \$100 for admission just to the exhibit floor. This year they're offering a free exhibits pass. (Too bad the hotels haven't caught on to this trick...) This is my last Comdex, for sure.

*December, 2001*: The Comdex mood this year was all business, with somber overtones. Journalists clustered around in small groups, talking about layoffs, and concerned with the dozens of freelancers gone missing. Lots of PR people didn't make it to Comdex; many of those who did were kvetching about having to share sleeping rooms with colleagues.

I don't know that I'll be back next year. While the exhibit floor didn't have the sizzling array of products I saw at previous Comdexes, like last year, the place to be was the evening press events: Showstoppers, Digital/mobile Focus, and Silicon Northwest.

*December, 2003*: Sleeping rooms are under \$60. The show floor at the Convention center has lots of curtains and barriers to make it look as if there are lots of vendors. The aisles are narrow so it feels crowded. There are practically no big vendors, except for Microsoft, and even their exhibit is small.

I've said it every year, but this time I really mean it. This is definitely the last Comdex I'm going to attend. (And I'll see some of you at the Consumer Electronics Show in January, 2005!)

donuts on the table. One of the Lotus reps PC World, a 23 year veteran of PIBMUG, Steve Bass is a Contributing Editor with and a founding member of APCUG. He's also the author of PC Annoyances: How to Fix the Most Annoying Things about Your Personal Computer, O'Reilly Press. It's available on Amazon for \$7.98 at

> There is no restriction against any non-profit group using this article as long as it is kept in context with proper credit given the author. The Editorial Committee of the Association of Personal Computer User Groups (APCUG), an international organization of which this group is a member, brings this article to you.

### Hardware Review: **Capcom Coin-Op Collection Volume 1**

*By Dan Woodard, DMA® member, DataBus Software Reviewer* 

*At the tender age of 9, Dan got his start enjoying computer games on his TI-99/4a home computer, and he's been at it ever since. He graduated in 1996 with a B.S. in Environmental Studies. Dan has been a DMA® member since 1993 and enjoys playing Othello, other strategy and role playing games, backpacking, fishing and gardening. He also dabbles in computer repair and upgrades. Dan is a regular software reviewer in the pages of The DataBus. He can be reached by emailing him at dgw@dmapub.dma.org* .

In the annals of turn-based strategy games, several titles loom large, such as Master of Magic, Heroes of Might and Magic, Age of Wonders and Disciples: Sacred Lands. All of these have tried to flawlessly interweave city building, troop management and deployment, spell research and usage and many other factors. Not to be outdone, Strategy First has followed up their award winning Disciples sequel with Disciples II: Servants of the Dark, a stand-alone expansion.

Although the term "Stand-alone expansion" might seem to be a misnomer, this is indeed a good description for the game. In Disciples II: Dark Prophecy, players could take on the role of either the Empire or Mountain Clans (the good guys) or else the Undead Hordes or Legions of the Damned (bad guys). Each empire had its own god, different troop types, and different varieties of magic. Players could also decide whether to play a relatively quick game by selecting a "quest", or else play through a long game with numerous chapters by choosing the "Saga".

Until recently, I had still occasionally been playing the original Disciples game, so my first impressions of this game were inevitably based on comparisons between the two. Graphics were noticeably more detailed, although it actually seemed more difficult to spot units on the large maps at times. I found myself missing the hand drawn artwork depicting units from the first game; this was replaced with 3D renderings. There were several new units available that enhanced tactics and strategy within the game. At first, I was a bit disappointed, because it seemed like most of the changes were primarily graphical in nature.

The saga has a real story, and inevitably draws players in to the plotline much more than a quick battle ever will. I found myself pleasantly surprised by the computer A.I., which had been a bit weak in the first game. For example, resources in the game are controlled by

changing the land type to your own, either by planting magical control rods, or else by controlling a nearby city. In the first game, it was all too easy to plant rods and eventually control all of the resources. Not this time around, because the computer players aggressively tried to control resources and deny me enough to build up my forces.

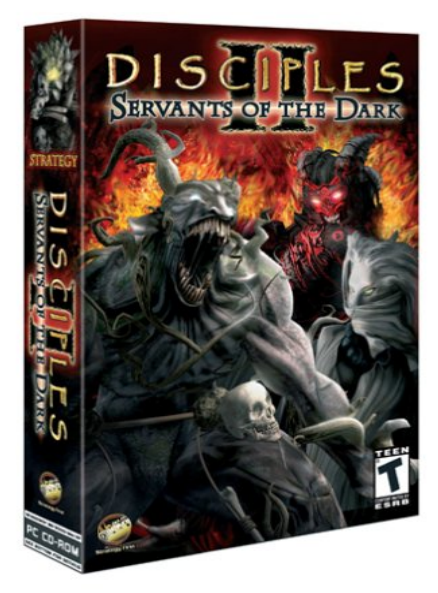

One of the larger real differences that I noticed was in the battle screen, which pops up whenever players encounter enemy troops. In the first game, your units were shown on the left side, in boxes, and the enemy was shown on the right side, in boxes, at all times. Now, the currently active units (either the player or his opponent) are always shown on the right side only. I found this to be a bit confusing, and found myself wishing that I could change this back to the classic feature with both sides represented at the same time.

Strategy First did get a lot of things right about this game. First and foremost, they released it as a stand-alone game, and I applaud them for this.

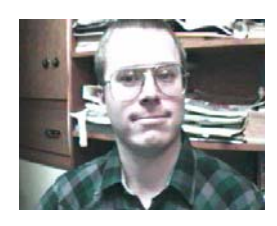

There have been so many times when I wanted to play a game off the shelf, but then found that I needed to buy another game first, because it was only an expansion pack. Although SotD is really geared towards more advanced players, the customizable difficulty settings allow it to serve as an introduction to the series as well.

There were a few things that could stand some improvement. For example, it is still far too easy to accidentally move a previously selected unit, rather than the one you thought you were moving, and there is no "undo" feature. The game can also occasionally bog down for an unusually long period, especially during 3D character animations. Another issue that probably qualifies as a pet peeve was the horrid item management system. There doesn't seem to be any way to buy multiple potions or other items at once - players are forced to move one item at a time into inventory, which is tedious.

Summary: SotD is definitely a good value, offering between 50 and 100 hours of game play for about \$10. Although limited by the two playable races, the sheer number of quests and saga levels, plus the inclusion of a map generator allow for excellent replay ability.

Rating: 8.75 out of 10

Requirements: 233 MHz CPU, Win '98+, 32 MB RAM, 8 MB video, 400 MB free HDD

Reviewed: Duron 1.3 GHz, 512 MB RAM, 64 MB video, Win 'ME, DirectX 9,

Best Price: \$10 with free shipping at www.ebgames.com

Official Website: www.disciples2.com

Playable Demo: (3 hour limit) www.strategyfirst.com/en/downloads/ demos/

### Tech News

Get your DDR SDRAM now! With backto-school demand for more PCs due to pick up during the month of July, computer memory prices are expected to rise again. After an unexpected spike in April, prices have fallen about 24% to around \$4.80 for 256 megabytes of DDR SDRAM from a peak of \$6.30.

Hewlett-Packard Co. will replace memory modules in up to 900,000 HP notebooks with an "industry-wide" design flaw that can cause system lockups. The problem is tied to the interaction of DRAM and Intel chipsets. HP's replacement program will send the customer a kit containing a screwdriver and instructions for replacing the faulty modules. The customer can then ship the DRAM to Meanwhile the digital home has become HP and receive a new module free. HP appears to be the only computer manufacturer taking action. A representative from Dell Computer Corp. said the company is "looking into it."

Computer trade show Comdex, once the biggest event on the tech calendar, has been canceled this year, making room for the growing interest in shows emphasizing consumer electronics and specialist IT gear.

Personal computer makers have been eager to revolutionize the way people watch movies, listen to music and record their favorite TV shows. Last month Intel launched new core logic and motherboards, along with a new socket format for the Pentium IV, targeting the highperformance desktop PC market. The new technology gives PCs more powerful sound and graphics, a speedier link for peripherals and memory, and an ability to run a wireless data network, turning the PCs into home entertainment devices. The inclusion of Wi-Fi access point technology allows new PCs with the chipset to become wireless gateways for other mobile devices. Intel was unable to ramp up the Wi-Fi technology in time for the launch, but Intel spokesman Dan Snyder said Intel will announce the technology

now and provide availability later throughout the year.

Sun Microsystems has designed 3-D interface software to compete with the PC desktop and file folders. Sun's "Project Looking Glass", is a 3D interface allowing documents or images to be turned sideways and spun around so that notations can be made on the back. Sun is initially planning to use the technology on desktop machines running Linux or Sun's Solaris operating system. Sun president and COO Jonathan Schwartz says Project Looking Glass reflects a swing in software development back toward desktop machines instead of running programs on centralized servers.

a reality! At the Samsung Tower Palace in Seoul, \$1 million-plus apartments are outfitted with Internet-enabled ovens, security cameras and wall-mounted flatpanel displays. The company has tests under way in Canada, Australia and Europe, and it recently struck deals with two U.S.-based home builders to conduct digital home trials in the U.S. Wiring homes in the U.S. will cost from \$2,000 to \$10,000.

The Virtual Doctor Will See You Now. Some health care providers are offering e-mail medical advice and "e-visits". So how do you get doctors who don't want to use e-mail because they are too busy, worried about privacy, and not being paid for it to buy into the program? Pay them, of course! In August, Blue Cross & Blue Shield of Massachusetts will start paying primary care physicians for 'Web visits' with their patients. Blue Cross will be expanding a pilot program that pays doctors to respond to patient e-mails. Watch for the program in your area…

From truckers in the U.S. and Canada to Yak farmers in the mountains of Nepal, more people are jumping in with wireless technology. Yak farmers are taking advantage of a wi-fi network set up in a remote region to keep in touch with their

*by Sue Crane, Editor Bearly Bytes, Newsletter of the Big Bear Computer Club* 

> families where there are no phones or other communication. And at networked farms of the future, farmers sit in their pickups with a laptop, drive robot tractors and even feed the hogs remotely. Two Georgia farmers are already using the technology: One uses wireless video to monitor vegetable packing; another uses a wireless network equipped with GPS to monitor irrigation systems. Robotic tractor technology has also proven useful in insect control. The Texas Department of Transportation (TxDOT) hopes to reduce fatigue-related accidents by enticing drivers with free Wi-Fi hotspots so they'll stop more often and check their e-mail. Meanwhile, the whole city of Chaska, Minnesota will soon be blanketed by a Wi-Fi hot-spot and city officials plan to offer wireless Internet access as a municipal service for about \$16/month for home users, creating a "connected community." The manager of arena operations for the Charlotte Bobcats is including Wi-Fi wireless in the design of a new \$265 million arena. He says, "Some people will think this is the geeky thing, the nerdy thing. But they were probably saying that 10 years ago when other people were going to Web sites and using e-mail." Other sports teams are following suit; Giants CIO Bill Schlough says: "It's like walking into Starbucks -- except our Wi-Fi is free!"

Game developer Respond sign has created a first-of-its-kind game geared toward helping the player lose weight through exercise and diet. The game, titled "Yourself! Fitness", is designed for the Xbox and features a virtual personal trainer who guides the player through a customized set of exercises and diets; players advance to the next level when certain fitness goals are met. Next year the Xbox Live version will allow players to use a wireless headset to chat with each other during their workouts "The Effect of File Sharing on Record Sales," released by Harvard Business School professor Felix Oberholzer-Gee

*(Continued on page 19)* 

### **P**AGE 10 **AUGUST 2004 AUGUST 2004**

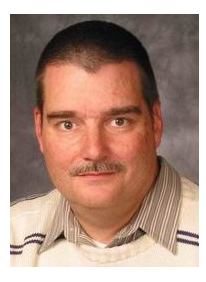

### Software Development Topics The Single Responsibility Principle

*by Mark Erbaugh & Dr. Robert Koss—Regular Contributors to The DataBus*

Mark Erbaugh is a freelance software developer. He has been programming for a living since 1986 and has worked with Pascal, C, C++ and a host of other languages. Since 1995, he's been developing software for Microsoft Windows using Borland's Delphi language.

In the past few years, he has been focusing on the development of business support software and works with SQL database as a back end. In his spare time, he enjoys developing software to support his amateur radio interests, including real-time signal processing and control of equipment.

*[The year is 1985. Bob has a full head of hair and is trying to learn C from Mark]* 

*Bob*: It seems that we're able to put several functions in one file. How do I know which functions go in which file?

*Mark*: Functions that seem to support the same operation should go in the same file.

*Bob*: But what does "same operation" mean? Each function *is* an operation, so how can different functions support the same operation?

*Mark*: I'm not sure how to explain it, but I know it when I see it.

*Bob*: So it's like pornography?

*Mark*: I guess. But even though I can't explain it very well, it's a very useful feature of the language.

*[Forward to 1988. Bob is contemplating the comb-over look as he attempts to conceal his thinning hair and is reading a book on Structured Design]* 

*Bob*: I learned a new word today – cohesion. Yourdon and Constantine define it as the degree of functional relatedness of processing elements within a single module.

*Mark*: That's a mouthful. But it does describe the concept of packaging several related functions in a single file.

*Bob*: The book describes several types of cohesion: coincidental, logical, temporal, procedural, communicational, sequential, and functional. The first three types seem to be 'bad', while the last three seem to be what we should seek in our designs. There seems to be a lot more to developing software than just writing code.

*Mark*: I suspected that for a couple of years. But it's code that pays the bills. Does the book give rules about how to structure a module?

Bob Koss is a Senior Consultant, fluent in both C++ and Java, employed at Object Mentor, Inc. He spends about half of his time writing and revising most of the company's course materials; the other half of his time is spent teaching courses, the other half of his time is spent

consulting on client projects and the other half of his time is spent trying to keep up in this industry. His current mission in life is to get clients away from drawing UML pictures or writing use cases and into executable code just as soon as possible, and to learn to use code as a probe into analysis and design, all the while delivering value to the business.

*Bob*: There are examples, but I'd use the term guidelines rather than rules.

*Mark*: So it's like pornography, I know it when I see it?

*Bob*: Pretty much. But I find the classifications useful. At least it's something definitive to think about while coding.

*[Present day. Bob has no hair, presumably from debugging too many C and C++ programs]* 

*Bob*: This month we're going to discuss The Single Responsibility Principle. The Principle says that a class should have a single responsibility, that it should do one thing and do it very well.

*Mark*: That's nuts. Do you mean a class should only have one method?

*Bob*: No, each of the methods should support the same responsibility.

*Mark*: But what does "same responsibility" mean?

*Bob*: I'm not sure how to explain it, but I know it when I see it.

*Mark*: So it's like pornography?

*Bob*: I guess. But even though I can't explain it very well, I find it to be an incredibly useful idea to keep in mind while I'm programming or designing. I end up with smaller, wellfocused classes.

*Mark*: But isn't it harder to find things if the program is distributed over many small classes.

*Bob*: It can be. But not being able to find something is usually a result of poor names given to classes and methods. Have you ever done maintenance programming, fixed a bug in some big class, only to have inadvertently introduced some other bug in the same class?

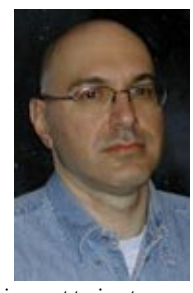

## Eclipse Platform (cont.)

}

*(Continued from page 10)* 

*Mark*: I'd rather not admit it, but yes I have.

*Bob*: That's a sign that the class is doing too much. Changing one thing and having it break for a different reason just reeks of low cohesion.

*Mark*: It sounds like the results are good. But how do you know when a class is doing more than one thing? Should we put an upper limit on the number of methods it has?

*Bob*: I don't think placing an arbitrary limit to the number of methods is a good idea. A class could very well have a dozen methods and still have a single responsibility. Or it could only have two methods and violate the principle. One guideline might be to describe what the class does in English. If you find yourself using the word "and" in the description, the class is probably doing more than one thing.

*Mark*: That doesn't sound very useful. I can describe the National Air Traffic Control System as, "The system has the responsibility of knowing the position of every aircraft in the US airspace." I didn't use the word "and" once, so according to your guideline the system should be coded as a single class.

*Bob*: For the guideline to be useful, you have to formulate your description in the spirit of the guideline, not try to circumvent it. English is failing us, we need to look at a code example.

*Mark*: Spoken like a true programmer.

*Bob*: Here's an example of the type of class that I would have written in the early '90s, when I was struggling with Object-Oriented concepts.

```
import java.util.*; 
import java.sql.*; 
public class Employee { 
     private string id; 
     private string name; 
     private int hourlyRate; 
     private ArrayList timecards = new ArrayList(); 
     private Connection connection; 
     public Employee( string id, string name, int hourlyRate ) { 
         this.id = id:
         this.name = name;
          this.hourlyRate = hourlyRate; 
          initDB(); 
      } 
     public Employee( string id ) {
```
this.id  $=$  id;

```
 initDB();
```
public void addTimecard( Timecard timecard ) { timecards.Add( timecard ); }

 public int calculatePay() { // iterate through timecards and do the math }

 public void store() { PreparedStatement statement = connection.prepareStatement(

"INSERT into Employees

VALUES (?, ?, ?)"); statement.setString(1, id); statement.setString(2, name); statement.setInt(3, hourlyRate); statement.execute(); statement.close(); }

> public void load() { PreparedStatement statement = connection.prepareStatement( "SELECT \* from Employees

```
WHERE id = ?");
```
 statement.setString(1, id); ResultSet rs = statement.executeQuery(); rs.next();

 $id = rs.getString("id");$ name = rs.getString("name"); hourlyRate =  $rs.getInt("hourlyRate"))$ ; rs.close(); statement.close(); }

 private void initDB() throws Exception { Class.forName("sun.jdbc.odbc.JdbcOdbcDriver"); connection = DriverManager.getConnection ("jdbc:odbc:Payroll"); }

```
}
```
*Bob*: I think I just blew our space limit in the newsletter with that example.

*Mark*: I think you're right. Since we're out of space, let's give our readers an opportunity to think through this example and see if they can determine how many responsibilities your Employee class has.

Until then may all your designs be clean and your code bugfree.

### **P AGE 12 AUGUST 2004**

## The Deals Guy

The American Water Works Assn. show we worked in June was interesting, www.awwa.org, although most products were of an industrial/ municipal nature. I spoke to an exhibitor about their automated meters that could be read while driving by. He said the meter was battery operated and it continuously emitted bursts every six seconds with all the latest data digitally contained. The meter's expected battery life is "ten years"! Another company with automated meters said theirs transmitted the data in short blasts similarly, but they are picked up by sophisticated antennas and receivers on high buildings, or towers in the area, saving a drive-by meter-reader. Looks like more people will be out of work and probably applying at Burger King since I see very few new jobs available. I'll tell you about the "Tapping Contest" event in this show next month since I already have a lengthy column for this month.

There is an announcement from Binary Research posted on my Web site that I will also publish in the column next month.

#### **Quick Reply For Your E-mail**

Since three editors forwarded this announcement to me, (thanks for bringing that to my attention), I decided there was sufficient interest for the DealsGuy column to include it. Unlike most announcements, this one also offers a discount for user group members. Here is the announcement, but edited: "Our company, ErstenWare, would like to announce the release of Quick Reply 2.07, a god-sent gift to any e-mail user for Windows 98/ME/NT/2000/XP. We'd like to offer your members a 15% discount off the regular price of \$19.95. The discount coupon code is - "975409871341" and is redeemable at www.erstenware.com/quick\_reply/ discount.html.

"With this application, any person can free him/herself from having to explain over and over again what the refund policy is, where to get certain information, how to pay for a product or service or who should be contacted in the event of emergency. Even regular 'noncommercial' users with heavy e-mail volume can save up to 50% of time previously spent answering e-mails by creating mini-templates - a set of phrases regularly used. Quick Reply is very good at maintaining an orderly database of snippets, replies, sentences or text fragments that can be inserted into the body of an e-mail or even a regular letter within a second. Any typical reply can be customized and personalized on the fly and inserted via dragging and dropping. The program supports hotkeys and macro commands. The content may be reformatted and copied to clipboard as well."

#### **Get Panda Free**

Panda Software feels IT Professionals have a lot of influence in the industry. I imagine that's why they are offering IT professionals their AV software free. Panda Antivirus, an excellent AV product, is again offering its AV software FREE to IT professionals. Check the details at www.pandasecurity.com/ VIPIT. Thanks to Ira Wilsker, an AP-CUG director, for making us all aware of that one. I use Panda, although I can't seem to get my latest version to work right, so far. Their tech support has not been much help either. Last year's ran just great, but I wonder if there are bits and pieces left that interfere causing it to lock up, even though I removed the previous version per their instructions.

#### **News From Aladdin**

Aladdin has a new user group coordinator. If you didn't see this posted on my Web site, Ernest Breaux is the new kid on the Aladdin block and will take care

*Bob "The Cheapskate" Click, Greater Orlando Computer User Group*

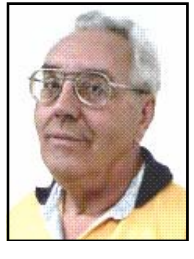

of your UG requests. He announced new products and here are his descriptions:

"Four essential Computing solutions from Aladdin Systems; Internet Cleanup 4.0, StuffIt Deluxe 8.5, Spring Cleaning and SpamCatcher For windows are now available.

"Introducing New Internet Cleanup 4.0. This offers the most powerful protection yet for users who want to protect their privacy and guard against spyware. Spyware slows down your computer, invades your privacy and can reveal sensitive information. These new tools eradicate spyware and prevent sensitive information from leaving your computer. IC4 includes a Personal Information Blocker that safeguards names, phone numbers, addresses, credit card information and bank account numbers. IC4 prevents these and other specified pieces of information from being transmitted over the Internet without users' permission. In addition, IC4 includes file and folder locking as well as application locking features. Only IC4 provides the user all of the tools necessary to protect their privacy, security and PC, all in one complete and integrated package.

"**Special offer!** \$19.99 for Internet Cleanup 4.0, regularly \$29.99, offer valid through the end of September at www.aladdinsys.com/ug/cleanup.

### "ZIP, ACCESS, BACKUP, AND

SEND! StuffIt Deluxe makes using the Internet fast, safe, and secure! Whether you store data securely in space-saving archives or safely send it to friends and co-workers, StuffIt makes it easier than ever to backup, upload files, and more, automatically! Reclaim wasted space on your hard disk! Store data in archives up to 98% smaller than their original size! Quickly and easily

*(Continued on page 13)* 

## The Deals Guy (cont.)

#### *(Continued from page 12)*

backup your data! Schedule backups to happen while you are away! StuffIt will take care of it all and send you a message when the backup is completed! Super search your data! Get instant access to any file whether it's on the network, in a local hard drive, or even burned onto a CD in the office next door, StuffIt will find it for you! Integrated with Windows and Microsoft Office! 100% integration with MS Word, Excel and Outlook eliminates 90% of your keystrokes. Compress, save, and send in a single click!

"**Special offer!** \$29.99 for StuffIt Deluxe 8.5, regularly \$39.99, offer valid through the end of September at www.aladdinsys.com/ug/stuffit.

"One-click cleanup. Easy for you. Good for your PC. Programs and pictures, folders and files, it's amazing how quickly a hard disk fills up! When the time comes to clean up, let Spring Cleaning carry the load. From deleting duplicates to archiving programs, Spring Cleaning puts a suite of easy-touse tools and one-click solutions at your fingertips. Fix Registry problems caused by old files nothing makes your computer more unstable than a Registry full of junk. Bad data builds up over time, causing error messages and a host

of other problems. Spring Cleaning sweeps out the clutter to keep your system running smoothly.

"**Special offer!** \$19.99 for Spring Cleaning, regularly \$29.99, offer valid through the end of September at www.aladdinsys.com/ug/spring.

"**Special offer!** \$19.99 for Spam-Catcher, regularly \$29.99, offer valid through the end of September at www.aladdinsys.com/ug/spam. I featured SpamCatcher three months ago so I know you are already familiar with it.

"This one is for Macs: "The Big Mix is a powerful compilation of music and audio tools that deliver everything you need to record, mix, and play music your way! The Big Mix is the perfect complement to GarageBand and your iPod. Software Includes: Audio Hijack, Disco, Doggiebox, GrooveMaker 2.5 LE, iPodRip, iTunes Publisher, Making More Music, MP3 Rage, and Spark LE. Capture webcasts and more with Audio Hijack. Mix in real-time with Disco. Create drumbeats with Doggiebox. Remix studio-quality loops with Groove-Maker's massive library. Import tracks from your iPod with iPodRip. Share with the world with iTunes Publisher. Learn tempo, scales, and more with Making More Music's multimedia tutorials. Fetch album cover art, clean up ID tags, and convert MP3s to play in CD players with MP3 Rage. Finally, use Spark LE to edit and blend your audio files into high-quality masters!"

**Special offer!** \$49.99 for The Big Mix, regularly \$59.99, offer is valid through the end of Sept, but try anyway if you miss that deadline. www.digitalriver.com/dr/v2/ ec\_MAIN.Entry17c? CID=152708&SID=1839&SP=10007& PN=5&PID=624494

**That's it for this month**. Meet me here again next month if your editor permits. This column is written to make user group members aware of special offers or freebies I have found or arranged, and my comments should not be interpreted to encourage, or discourage, the purchase of any products, no matter how enthused I might sound. Bob (The Cheapskate) Click at bobclick@mindspring.com. Visit my Web site at www.dealsguy.com for interesting articles from user group newsletters. I also posted some interesting NEW Web site pages for your viewing. They contain new product announcements that I received over a period of time. More will be forthcoming when I get the ambition.

### APCUG Conference Committee Date Change

via email from the APCUG Board of Directors

Due to the cancellation of COMDEX 2004, APCUG's Conference Committee, led by Caryl Hall, announced a major change in our annual event. Traditionally held in the Fall, the conference is moving to new dates in January 2005, and will prelude the annual Consumer Electronics Show (CES) in Las Vegas, Nevada, which starts on Thursday, January 6th and ends on Sunday, January 9th. The conference will open on Monday January 3 and run through Thursday January 6, 2005. The conference will remain at the Stardust Hotel and Casino.

The original Fall plans are now being revised, along with registration and promotional announcements. Formal announcements will be posted to the APCUG web site at www.apcug.org when available, so check back often.

For more information about the Consumer Electronics Show (CES), please visit their web site at www.cesweb.org.

Mark your calendars . . . January 3-6, 2005. APCUG Annual Conference. Stardust Hotel and Casino. Las Vegas, Nevada!

### Wireless Networking - Not as Secure as You May Think!

About two years ago, following a private meeting with some Beaumont business people, I mentioned that most of the wireless networks being frequently installed in their homes and businesses were insecure. I explained how an electronic intruder could easily utilize their wireless networks to commit acts as benign as to simply get "free" internet access or as dangerous as identity theft and espionage. While there were some present who appreciated the fact that their networks were vulnerable, and stated their intentions to secure their systems, some others present scoffed at the thought, and denied that the risks described were real.

After all, they were told by their hardware dealer or geek" employee that all of the major retail brands of wireless networks had built in encryption and security, which I agreed is true. The problem is that many business installations of wireless networks, and almost all wireless home installations, are configured with either no significant security settings, or use the "default" passwords and encryption schemes. This is dangerous because they use their networks with false but blissful ignorance that they are safe from intrusion.

The doubters were shortly enlightened when I drove my van around downtown with my notebook computer on the dashboard, an inexpensive 802.11b wireless card installed, and running a readily available and popular hacker utility. To the chagrin of the doubters, I was able to pick up most of their wireless networks from the street, recording their brand of network, unique addresses, and other information about their networks. Since proper encryption was not enabled, and other security methods were not utilized, it would have been an easy "next step" to access their networks and ultimately their internal data.

Almost all of these networks are vulnerable and the vulnerable networks already have been compromised, or will almost certainly be compromised, unless secured. One of the goals that the "National Cyber Security Day" encouraged in April was to secure our computers from hackers and terrorists, and the Department of Homeland Security has identified this as one of the major vulnerabilities of our cyber infrastructure. There is too much proprietary and private personal information available for illicit access, and there are also many who will eagerly access this information either as a challenge or for nefarious purposes. This vulnerability has been widely known for several years, and has created an underground library of illicit "hotspots" where private networks can be accessed. These listings evolved from the primitive but effective marking method known as "war chalking", where hobbyists and hackers literally wrote on walls and sidewalks with chalk, labeling the wireless access available at those locations. This is not the same as the thousands of legitimate "hotspots" available to the public, either for free or for a fee.

Unknown to me until recently, a local security expert, Joseph Sorensen, recently drove around town through some residential neighborhoods and commercial areas, using his notebook computer, wireless card, and the same hacker software that I used, and logged the wireless networks he picked up. He found over 300 such networks in a matter of minutes, only about 20 percent of which were secured, leaving about 80 percent vulnerable. Many of the vulnerable networks he detected, just as I found two years ago, were major name brand systems that had only the default security settings, leaving them open and vulnerable. Another vulnerability, almost non-existent when I did my search, but which is now becoming very common are the wireless networks being sold by our local broadband sell-

*by Ira Wilsker APCUG Board of Advisors* 

ers as part of a broadband internet package. Since almost all of these users use the default settings at installation, it would be easy for their neighbors to access their broadband internet connections at a minimum, or at worst, all of the information on their computers.

Another wireless vulnerability well known to the hacker community, but almost unknown to the users, are the security risks possible at the thousands of public hotspots, commonly in libraries, bookstores, airports, hotels, coffee shops, and other locations. Innocent users of these hotspots may not be aware that their computers may be accessed by unauthorized users. In a recent article by John Desmond, "Countering Lack of Security in Wi-Fi Hot Spots" published by "eSecurity Planet", the author describes the risks of using these popular hot spots. "Public hotspots are not secure, not even turned on with Wired Equivalent Privacy (WEP), the 1999-era security standard of 802.11 Wi-Fi communications, making them a risk for any business professional to use, says Mike Disabato, senior analyst with the Burton Group."

While I have been preaching security in this column since its inception several years ago, many are still unaware of the risks and possible solutions. This has created a cottage industry of small businesses specializing in securing systems, and other related services. Locally, one such company is Armored Wire, which at present is offering a free security analysis. If you would like to find out if your wireless network is secure, call (409) 861-4545 and Joseph Sorensen may be able to tell you if your network is one of the unsecured networks that he can detect outside of your home or business, and is therefore vulnerable.

If you have a wireless vulnerability, it is not a question of if you will be at- *(Continued on page 15)* 

### Wireless Networking (cont.)

#### *(Continued from page 14)*

tacked, but it is likely that you will be attacked, and probably have already been compromised. Continued from page 10 - WI FI Security

**Editor's Note:** Recently, I purchased a Toshiba lap top computer with WIFI built-in. (wireless Internet capability). In order to get this system connected to my home desktop I had to buy a wireless router. My choice, after a lot of research, was a router by LINKSYS.

Being a "newbie" to this technology I was faced with the installation of this product...and with no real knowledge and of course the horrendous amount of horror stories about wireless security flaws I quickly decided this setup job was not for someone "new to the technology" to attempt.

On the LINKSYS set-up CD was a PDF instruction booklet. I quickly scanned this file and found a 1-800 number for HELP. I was skeptical as to whether this number (USA number) would work from Sarnia - I was surprised when the call was quickly answered with a very pleasant voice at the other end - a LINKSYS helpline technician. I must say this person took me (inside settings with my laptop and

desktop) where this person (me) has never dared before. After about 40 minutes of adjustment settings and security setups between my two computers, I was ready to connect to the wilds of the Internet.

Well my first site was the same one I wrote about in SCUG Report last year, a security test site called SHIELDS UP. This site has a test program that challenges your home computer security. The SHIELDS UP now has a new feature that acts like a hacker and attempts several different ways to invade your computer, just like a hacker would in the wireless world. Well I was extremely impressed when the report I received was of the highest security available for home use – in fact even the SHIELDS UP main program could not crack into my computers - of which it made special mention to the "Stealth Mode" my computer was set up in. With shutting down the default broadcast signal and setting up a MAC address between my desktop and laptop (MAC Address: "Short for Media Access Control address, a hardware address that uniquely identifies each node of a network. In IEEE 802 networks, the Data Link Control (DLC) layer of the OSI Reference Model is divided into two sublayers: the Logical Link

Control (LLC) layer and the Media Access Control (MAC) layer. The MAC layer interfaces directly with the network medium. Consequently, each different type of network medium requires a different MAC layer." (www.webopedia.com) which enables only these two computers to connect to my wireless router.

The security factors of a wireless system is for another column and maybe even a Windows SIG or a General Meeting topic, but one thing the LINK-SYS technician said was that all these steps she took me through on the security setup was good and that most people trying to get into my system now would probably give up and head to an open system (one which the default broadcast signal was not shut off) where it is faster to crack into. In other words just when you think they have invented the best mousetrap, the mice get smarter!

Some wireless information sites to check out:

LINKSYS: www.linksys.com

WIFI Forum: www.wifi-forum.com/wf/

### *Congratulations to*

*George Gibbs* 

*August '04 "Volunteer of the Month"!* 

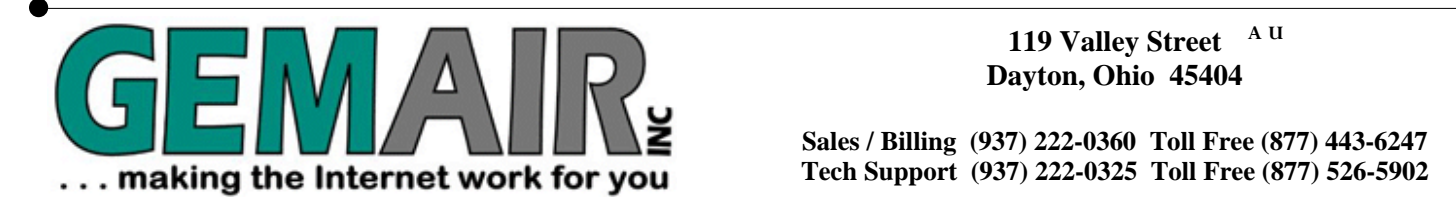

**Dayton, Ohio 45404** 

**Sales / Billing (937) 222-0360 Toll Free (877) 443-6247 Tech Support (937) 222-0325 Toll Free (877) 526-5902** 

**New Office Phone Numbers Sales/Billing (937) 222-0360 Tech Support (937) 222-0325 Internet Access and Toll Free Office Numbers Have Not Changed** 

### **RESIDENTIAL INTERNET SERVICES**

3 Months of Free Internet!

That's almost 2200 FREE HOURS! - Compare and SAVE!

Prepay for 3 months of GEMAIR Monthly Internet Service for only \$17.95/month and get your 4th, 5th, and 6th months FREE! Valid for new subscribers only. May not be combined with any other offers, coupons, or discounts, or applied to prior purchases. Limit one offer per customer. Credit Card required. Standard rate of \$17.95/month applies after the free 3 months. Offer ends May 31, 2004.

## GEMAIR LITE

FREE Technical Support \$9.95

Limited Dial-up (15 hr/mo) internet + 2 Email Addresses

Great for seniors, internet beginners, and those on a tight budget

## "Bring Your Own Access"

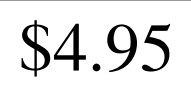

per month, payable qtr. or ann.  $\begin{vmatrix} \cdot & \cdot & \cdot \\ \cdot & \cdot & \cdot \\ \cdot & \cdot & \cdot \end{vmatrix}$  per month, payable qtr. or ann.

Keep your GEMAIR email address!

2 Email Addresses, 20MB Personal Web Space, Shell Account

Help support "DMA®'s ISP" even if you switch to broadband

## **GEMAIR COMPUTER REPAIR SERVICES**

pay only

GEMAIR & DMA® members  $$79.95$  \*

\* some restrictions may apply

Update Anti-Virus & Firewall, or Install both FREE\*

Update Windows™ with latest security patches and updates

## Computer Security Special | GEMAIR Computer Repair

Bring us your problem and we'll fix it!

Our experts now fix computers, install hardware, & much more

Check PC for Viruses / Worms / Spyware / etc. Discounts for GEMAIR & DMA® members! Free estimates!

Call ahead for quickest service. Walk-ins accepted. All service is performed at our Valley Street facility.

## **BUSINESS INTERNET SERVICES**

# Web Site Design

<sup>New sites as low as</sup>  $$49.95$ 

Let the experts at GEMAIR design your new web site

We can also update your existing site to improve performance

Call for details and a custom quote for your design project

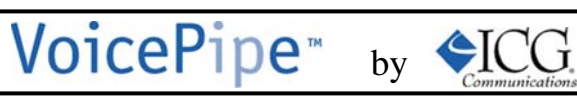

Managed Voice-over-IP (VoIP) Service

Full-T1 + Local Telephone + Long Distance for one low price

Save up to 25% on your total Telecommunications TCO

One provider, one bill! No more support nightmares among multiple hardware, software, & telecommunications providers!

### Computer Power Protection

Now that summer is upon us, and our air conditioners seem to cycle on and off endlessly, we may have noticed our computer screens flicker or shrink ever-soslightly for a moment when the AC compressor powers on. With our intermittent yet common summer thunderstorms, we may have noticed our lights flicker, occasionally accompanied by a power outage of varying lengths. While these and similar effects may be an emotional strain upon us personally, they may also be an indication that we may need to protect our computers from unseen electrical damage.

The most basic form of electrical protection for our computers, which should be considered as mandatory for all computers, including notebook computers used away from the home or office, is a surge suppressor. Power surges, also referred to as spikes, are short term increases in voltage, often occurring when major electrical equipment, such as air conditioners or freezers are turned off. These surges and spikes can damage sensitive electronic devices such as computers, TVs, microwave ovens, and other devices. Surge suppressors to minimize the risk of damage are readily available in a variety of forms and prices, ranging from an inexpensive suppressor in the form of a power strip, to large box shaped devices that provide surge protection with line conditioning and a battery backup function. A recent review of the selection available locally at the office supply, electronics, and discount stores indicated a vast array of power strip type surge suppressors, ranging in price from about \$3 to almost \$100. One caveat is appropriate here; many users have a standard power strip connecting their computers to the wall plug. While almost all power strips offer some form of overload protection, typically with a circuit breaker, standard power strips offer no other protection for power related problems, and need to be replaced with a decent quality power strip that has a surge

suppression function with a UL 1449 rating.

The ability of a surge suppressor to dissipate the surge or spike is measured in "joules", with a higher joules rating indicating a greater ability to absorb and dissipate the excess voltage from the surge. Almost all surge suppressors have a limited life expectancy, and may wear out. Many of the better ones have an LED or other device indicating the proper functioning of the surge protection. It is a good practice to frequently inspect your surge suppressor, and to immediately replace it if there is even a hint or suspicion of malfunction. Power surges are one of the major killers of computers and other electronic devices. In my house, each of my major electronic devices, including TVs, microwaves, stereos, cordless phones, and of course computers, is connected to a functional surge suppressor. I also carry a good quality surge suppressor – power strip in my notebook computer case which is always used whenever my notebook is plugged in.

While the primary function of a surge suppressor is to protect plugged-in electrical devices from surge related damage, many of the suppressors on the market also provide additional functionality. Common in most better suppressors is an electronic noise filter, which reduces the electrical noise, often referred to as "RFI" or "EMI" interference, carried through the power lines. This electronic noise may be thought of as a type of static, and commonly comes from a variety of transmitters, welding devices, printers, lightning, or other sources. This type of line noise can cause errors in computer programs and data files, and possibly also damage some hardware components. In purchasing a surge suppressor, I recommend that one be purchased that includes electronic noise filtering.

*by Ira Wilsker APCUG Board of Directors* 

I have repaired countless computers where the modem was "fried", or destroyed by a power surge. It is widely known in professional circles that power surges and spikes can also come through a phone line, as well as a coax cable, network cable, or other form of data connection. Many surge suppressors also include one or more protected lines explicitly for a phone or fax cable, TV or satellite cable, or other types of network cable. For those of us that still use dialup connections to the internet, or use fax machines, a surge suppressor that has a phone jack should also be a necessity. The phone plug from the wall connects to the jack in the suppressor, and another cable is used to connect the suppressor to the modem or fax machine. Generally, there is no significant degradation of signal while connected to a fax machine, but some 56K modems may suffer a slight degradation of signal or speed. This slight performance is a small price to pay for the added protection provided by the suppressor. All of my phone lines and cable TV coax is connected to the same surge suppressor that protects the device they are connected to.

As an added benefit, many models of surge suppressors also carry some form of insurance coverage to repair or replace devices connected to them from covered perils, often including lightning. The amount of coverage provided is often high, but is sometimes used as a marketing gimmick. As with all types of guarantees and insurance, be sure to read the fine print, and follow explicitly the directions for filing a claim.

#### Better safe then sorry.

There is no restriction against any non-profit group using this article as long as it is kept in context with proper credit given the author. The Editorial Committee of the Association of Personal Computer User Groups (APCUG), an international organization of which this group is a member, brings this article to you.

# DMA® Board Minutes - May 3, 2004

**Called to Order** by Gary Mullins at 7 pm.

**Trustees Present**:: Dale Childs, Jim Bellan, Gary Turner, John Hargreaves, Carol Ewing, Millard Mier, Gary Mullins.

Absent: Ron Williamitis, Susan Kendall.

**Visitors**: Bob Kwater, Dave Wilson, Gail Young, Paul Ahlquist, Dave Smith, Randy Young.

#### **Officer Reports**

**President** - Gary Mullins. Gary said he had one word to say: "HELP". We have open positions for Nomination Chair, Membership Chair, Treasurer, Computerfest 2005 and 2006 Show Chairmen. Carol Ewing said per by-laws the Computerfest Staff is to elect show chairs and bring to Board for approval. The openings should be in The DataBus and announced at general meetings. The last issue of The DataBus stated Jim Rowe as Editor and George Gibbs as Associate Editor. This was incorrect. Motion by Millard, 2<sup>nd</sup> by John, for Board to confirm Gary Mullins appointment of Jim Rowe as the DataBus Editor. Yes-5, No-1. Motion passed. George Gibbs is Associate Editor.

**Vice President** - Gary Turner. CPA contacted Gary but they are working very slowly on audit/ review. He will call them this week. Linux Installfest is Saturday, June 26, 2004 at Sinclair from 10 am to 4 pm.

**Treasurer** - Susan Kendall. Susan is absent. No financial report. The "Alice" server crashed last week and lost some financial data.

**Secretary** - Carol Ewing. Motion by John, 2<sup>nd</sup> by Jim, to accept and approve 5-3-04 and 5-17-04 minutes. Yes-6, No-0. Motion passed. Chamber of Commerce medical coverage is only for "payroll" and Office Depot discount is for the organization, not individual members. Carol has \$20 from May 50-50 drawing for Treasurer. Carol emailed the Officers the lease agreement for 119 Valley. After personal emails requesting committee reports she did not get reports from OTAP, SG, Financial Review or Hara/TW. With tonight's meeting, Ron Williamitis has missed four (4) board meetings within a twelve month period. Per DMA® By-Laws a vacancy now exists. Next month we will open floor for nominations for a new Trustee. This term is through September 2006.

#### **Committee Reports**

**Membership** - Carol Ewing. We had 82 people, three guests, at May General Meeting. Total membership is 672. She cancelled a committee meeting May 22 due to A/C problems at 119 Valley. DMA® will not be involved in IT Alliance Tech Day on June 9, 2004. Gary Mullins

named Bob Kwater as ASC/TechFest representative for DMA® and Carol would like to continue on this committee.

All expiring Membership Benefit Discounts were renewed except MacDepot.

SemWare no longer markets Qedit, but has offered DMA® members 25% off their other products. Bob Kwater and Carol Ewing hope to meet with Smart Computing representatives. User groups can reprint their magazine articles in newsletters. Carol emailed her resignation as DMA® Membership Chairman to DMA® Officers and DMA® Trustees on June 1, 2004 effective as soon as someone is named or on October 4, 2004. Gary Mullins thanked Carol for the huge amount of work she has done for membership and other areas of DMA®.

**Computerfest**® - Gail Young. The Dayton LANfest (DLf)/UCGA contract was signed, but not returned yet. If DLf runs from Friday 4 pm through Sunday 4 pm. DLf registration will be \$25 not \$20. The additional cost is \$700. Gail sent a budget in her report. The future fall and spring show incomes should not be included as income for current show. There are no numbers in this budget for Imagispace.

Possibility of having sponsorships was discussed. The board has accepted that some changes must be made. The Board passed the 2004 budget last year including the 2004 Computerfest® budget. The \$5000 DLf expense is for switches and hardware as a DMA® capital investment. Gary Mullins said the board would take this budget under advisement. The board has not received the final report from Spring 2004. The Exhibitor Packet has been reworked and the information has three separate events of DMA<sup>®</sup>: Computerfest<sup>®</sup>, Dayton LANfest and Imagispace. Gail wants a new name for all three divisions to replace Computerfest®.

#### **Break 8:30-8:40**.

**Dayton LANfest/UCGA Contract**. The Board voted to take the Dayton LANfest (DLf)/UCGA contract to attorney for review and approval at the May 17, 2004 special board meeting.

The Board gave approval for Gary Mullins to sign the attorney approved contract for DLf/ UCGA. Gary Mullins sent the Board the attorney email advising DMA® not to sign it, or if we felt we had to sign it we had to add or change several specific items. The next day he sent the revised contract but it did not include all attorney recommendations. Within his 24-hour time limit the Board got two "no" responses, Gary Mullins got two "yes" responses. Carol questioned the authority of Gary Mullins to sign it due to the motion passed specifically stating an attorney approved contract and that not all the strongly recommended revisions from the attorney were

*by Carol Ewing, DMA® Board of Trustees* 

changed. Gary Mullins said he took the attorney comments to the DLf/UCGA committee and the committee decided what to change, sent revised contract to Board and got a tie email "straw" vote. He felt downside of contract as very minimal and acknowledged not everything the attorney put in was included but items committee felt would make a difference were included. Gary Mullins said, "I made the decision based on the tie vote that I had to go ahead and sign it".

Millard said Gary Mullins' action was completely consistent with the intent of the original motion. Carol said if the original motion did not state "attorney approved" she would not have voted for it. John Hargraves had a problem with the email "voting" process; electronic voting process will be discussed in the By-Laws committee meetings. Gary Mullins said he did what he felt was in the best interest of the organization and Dayton LANfest. Carol said she respected Gary Mullins for making a huge decision with his vote. She was concerned that the legal advise strongly recommended DMA® to not sign it or DMA® must make all recommendations. Randy Young said the suggestion that Gary Mullins made that decision alone, he did anything but make that decision alone, that it is just a misrepresentation of the actual facts.

**GEMAIR** - Paul Ahlquist. They are continuing to make infrastructure improvements and additions. Sent yearly P & L statement, are in the black. They sold all chairs, but still have conference table and other furniture for sale.

**OTAP** - Randy Young. They had 3 individual clients, 10 units to Riverbend Arts Center, 3 laptops to Foundation for International Exchange to go to Africa.

Received two systems from National Christina and 14 from private and small company donations. OTAP put in two machines at 119 Valley. They are working with Dayton Metro Housing on a project. The Microsoft Application was approved for donation but since OTAP is a refurbishing project, it was split in half with OTAP and DMA®. This Microsoft software cannot be put on OTAP machines going out. In the Microsoft application it was stated that there may be paid administration and technical personnel as income from DMHA project allows based on 3000 OTAP computers a year. Gary Mullins thanked OTAP for cleaning 119 Valley.

**Computerfest® SPC** - Randy Young. Plan on meeting next ten days. Future leadership is a big concern. There is a critical need for 2005 and 2006 shows.

# DMA® Board Minutes (cont.)

#### *(Continued from page 18)*

**Hara/TW** - Bob Ruby. No report. Gary Mullins wants to get a hold of Bob ASAP. No sales from Hamvention. Millard needs information from Bob to produce the brochure ASAP for Hara.

**Programs** - Bob Kwater. Confirmed are June-Boomarang and Dragon Naturally Speaking, July - AMD®, Aug - Dave Whittle. September is elections and Microsoft Media Center, hopefully , Oct - MicroTrend antivirus.

**By-Laws** - John Hargreaves. Met in May and June. Sent report with rewriting of Article IV-Membership. Membership will run month to month, not per general meeting dates. Trustees agreed to put rewrite on web, put notice in newsletter for member responses.

**Financial Review** - Gary Turner. This was discussed under Vice-President report. Gary Turner hopes to get some feedback this week.

**SG** - Gary Turner. Gary was working with SG but one principal person has left this project. New

## Tech News (cont.)

#### *(Continued from page 9)*

and his co-author Koleman Strumpf, of the University of North Carolina caused a ruckus in the music industry. The team concluded Internet music piracy not only doesn't hurt legitimate CD sales, it may even boost sales. The researchers contend that most downloading is done over peer-to-peer networks by teens and college kids, groups that are "money-poor but time-rich," and wouldn't have bought the songs they downloaded, anyway. The team also claims illegal downloading may actually help the industry with an older crowd who download a song or two and then, if they like what they hear, go out and buy the music.

"Toxic dust" found on computer processors and monitors contains chemicals called PBDEs which have been linked to reproductive and neurological disorders.

"The levels in the dust are enough to raise a red flag, but not enough to create a crisis," said Dr. Gina Solomon, senior

contract will probably be 4 pages. A big issue is upfront investment from DMA®. Committee hopes to have contract to show Trustees next board meeting.

#### **Old Business**

**ASC/TechFest** - Bob Kwater. Sent report. ASC had their general Business meeting and are applying for a 501(c)3 and are writing by-laws. Bob Kwater is DMA® representative.

**Nominations** - Gary Mullins. We need a committee chairman.

**Volunteer of the Month** - Gary Mullins. George Gibbs as past newsletter editor, now Associate Editor.

**Budget** - Gary Mullins. No report.

#### **NEW BUSINESS**

**Microsoft Action Pack** - Gary Mullins. He received a letter from Microsoft that Action Pack for Certified Microsoft Developer Partner has expired. Annual subscription is \$300. This is

### scientist at the Natural Resources Defense Council and assistant professor of medicine at University of California, San Francisco. "I have an old computer monitor in front of me now, and I'm not about to throw it away. But when I get a new one, it darn well will be free of these chemicals." Dell, along with Apple Computer Inc. and others, stopped using PBDEs in 2002.

The U.S. Supreme Court ruled that a federal law designed to restrict Internet pornography violated Americans' rights to freedom of speech and upheld an injunction excluding prosecutors from filing criminal cases under the Child Online Protection Act, or COPA, until a full trial takes place. COPA restricts the use of sexually explicit material deemed "harmful to minors" on commercial Web sites. But the law isn't dead: COPA now goes back to a Philadelphia appeals court for a full trial.

different from OTAP Microsoft Software. Motion by Millard,  $2<sup>nd</sup>$  by Gary Turner, to renew Action Pack subscription. Yes-6, No-0. Motion passed.

Dave Smith agreed to Gary Mullins request to send the Board a proposal for a server before the next Board meeting.

#### **Good of the Order**

John - Sorry to hear Carol resigning as Membership Chair. Carol - send reports. Millard - none Dale - none Jim - none. Gary Turner - none Gary Mullins - Thanked Carol for all her work with Membership and DMA® Randy Young, as DMA® President the past two years, also thanked Carol.

Motion by Dale,  $2<sup>nd</sup>$  by Jim, to adjourn. Yes-6, No-0. Motion passed.

Meeting adjourned at 9:50 pm.

### Windows XP's Firewall

*by Linda Gonse, Editor, Orange County IBM Users' Group* 

Most users are aware of a need for an antivirus program and a firewall in order to be protected from regular, daily Internet threats. What some may not know is that Windows XP has a built-in firewall. While it lacks the bells and whistles of a full version firewall, such as Norton or Zone Alarm, it is still useful.

You can enable it by going to Control Panel and clicking on the Network Connection icon. In the Connections window, right click on the name of your connection and click on Properties in the drop-down menu. Click on the Advanced tab. Check the box next to "Protect my computer and network by limiting or preventing access to this computer from the Internet." Then, click OK.

Follow these steps each time you wish to enable the firewall for other Internet connections on your computer.

But, before enabling XP's firewall, you should be aware of these points:

It must not be used through software or hardware routers.

It only works on incoming Internet traffic, not outgoing traffic from spy-ware, Trojan viruses, or hacker tools.

• On local area networks (LANs) with other computers, it will block File and Printer Sharing.

 It can be turned on or off for each of your dial-ups, LAN, or high-speed Internet connections.

### Online and In Person

In the early days of the Internet, a common fear was that people would spend too much time online, creating a world of isolated loners. Computer users would stop spending time in the real world, preferring to type instead of talk. While this may be true for some people, many others are finding the Web has enhanced their social life, not hurt it. The proliferation of e-mail, instant messaging, and chat rooms are evidence that people are connecting more now than ever before.

What about real life social interaction? People still like to meet in person, and there are many Web-based services to help people do just that. These services are blurring the lines between virtual and real communities. People are finding friends online and getting together in real life. Others are using the Internet to keep in touch with their real-life acquaintances. Internet users are finding they can connect with other people better than they ever have before.

A common example of virtual communities creating real-life friendships is PC user groups. People typically learn about their local group through that group's Web site. Much of the group's communication is done online. For these groups, though, the real point of using the Internet is to facilitate real-world gettogethers. Meetings, presentations, and study groups bring people together who have similar interests, but would otherwise have not found each other. Web sites and mailing lists allow for efficient communication, while group activities create opportunities for learning new things and meeting new people.

Meetup.com offers a similar service, but for a broader range of topics. Meetup.com arranges monthly gettogethers in cities around the world on a vast array of topics. For example, the third Tuesday of every month is International Poker Meetup Day. If you are interested in meeting poker players in your area, visit the Web site, type in your zip code, and join the poker meetup nearest you. Members vote on where to meet each month, and they RSVP through the Web site. If enough people RSVP, the get-together will take place. Meetup.com offers many features for communicating with other members, planning agendas, and more. There are literally thousands of topics, with new ones being added all the time, so you are bound to find something you are interested in.

For those who are interested in communicating and spending time with friends they already have, there are online services to help with that too. Yahoo Groups, for example, lets you set up your own personal portal. A Yahoo Group includes a mailing list, photo gallery, polls, online chat, and more. You can set up a group for your family and invite all your relatives to join. Then the whole family can upload photos, plan the next reunion, or talk about what's been going on in their lives. Similarly, sites like Classmates.com or Reunion.com allow old classmates and military personnel to reconnect with each other. These services are a great way for people who don't get to see each other very often to stay in touch.

#### *by Billy Mabray Oklahoma City PC Users Group*

Along the same lines is a wave of new services known as social networking applications. There has been an explosion of these sites in the past year: Friendster, LinkedIn, Orkut. The idea here is to map relationships – someone invites you to join, and you in turn invite all your other friends to join. The Web site shows you people who are directly connected to you (friends), as well as those who are connected to you through other people (friends of friends). You can then use the service to keep in touch with your friends, and to meet new people through friends you already have.

So, are these virtual or real communities? The line is blurring, and the distinction between the two will most likely disappear in a few years. Technology continues to improve the way we interact. Rather than turning us into loners, the Internet is helping us to make new friends, and to keep in touch with old ones.

Billy Mabray and his wife, Angela, own Smart Goat, a local software development and Web design business. They are members of the OKCPCUG. Comments or questions on the article are welcome and can be addressed to: billy@smartgoat.com.

There is no restriction against any nonprofit group using this article as long as it is kept in context with proper credit given the author. The Editorial Committee of the Association of Personal Computer User Groups (APCUG), an international organization of which this group is a member, brings this article to you.

### Amateur Radio SIG

*By George Ewing, SIG Leader* 

The next meeting of the DMA Amateur Radio SIG is Tuesday Here are the topics for our upcoming meetings: July 6th at 7 PM at 119 Valley St.

At our June meeting we talked about Hamvention® and invited everyone to bring their new 'toys' they got or saw at Hamvention®. We also talk about what Field Day activities were available in the area.

This month we will be talking about Field Day fun, a power supply project we are considering building and Planning for the next Computerfest®.

- **Aug** War Driving with computers ( I hope ) - Computerfest® Planning
- **Sept** Review of Computerfest® - Possible start of the Power Supply project

If you have any ideas for future meetings pass them along.

For more info send an email to k8dma@dma.org or call George Ewing, WD8NHI at 937-667-3259

### SIG Happenings

*(A complete list of SIGs can be out on our website, www.dma.org)*

## Digital Photography

#### *By Millard Mier, III, SIG Leader*

The topic of the August  $6<sup>th</sup>$  Digital Photography SIG will be "Image Sharpening Software." The group will work with NIK Image Sharpener Pro and other software to remove digital noise, and photographic errors to make more presentable photographs. Please feel free to bring a digital photograph or two to work on.

The meeting will be held at 7:00pm at in room 302 Oleman Hall at Wright State University. If you enter at the main campus entrance (across from Frish's), follow the signs to the visitor parking at the center of campus. Across the street from the parking, three building will face the street. Enter between Allyn Hall and Rike Hall (the leftmost and center buildings). The sidewalk will end at Oelman Hall.

The July  $1<sup>st</sup>$  meeting proved an interesting experiment. We began with a meeting on the quad where we enjoyed the nice summer weather and shared our knowledge on the use of our cameras. It was also a good opportunity to meet the SIG members.

At 8:00 pm, we moved inside where Jim Ullom demonstrated slide show software. Finally, we developed the following tentative schedule for our remaining 2004 meetings:

- August 6, 2004 302 Oelman WSU Image Sharpening Software
- Sept 2, 2004 072 Rike WSU Scrapbooking (Creative Memories)
- Oct 7, 2004 072 Rike WSU Crime Scene Photography
- November 4, 2004 072 Rike WSU Buying your next (or first)) digital camera.
- December 2, 2004 072 Rike WSU Transfering video to DVD
- Jan 8, 2004 TBA Show and Tell, or what Santa brought me!

We hope to see you there!

## Genealogy

*By Darlene Sye, SIG Leader* 

Our topic of discussion for June 24 was "Various Places Your family Members May be Hiding". The following paragraphs will provide some resource information of places to look that you may not have thought of. On June 6th, I ordered several documents from the Family History Library Distribution Center.

The first one is essentially an index & price list for many other Resource materials the FHL has to offer. As stated in the Family History Materials List (34083), you can order from the Distribution center (online, by mail or fax). You also can pick many of them up from the Family History Center or many can be downloaded in pdf format from online at www.familysearch.org. At the site, select the "Search" tab, pick

"Research Helps", "Sorted by Title" and select "F". On the "F" alphabetic list, you will find the Family History Materials List (34083). One unfortunate thing is that you can't search for the materials by document #. You can browse by title as long as you know it.

I want to point out some of the documents you want to be absolutely sure to get are the "Research Outlines" specific to the area(s) you are researching. There is a Research Outline for every state in the US, Washington DC and there is one for the USA. There are Research Outlines for many other countries; several Research Outlines are in pdf format. You notice that for example, Indiana (40) and Kentucky (44) are in pdf format. They are 40 and 44 pdf pages respectively. Peruse the Family History Materials List to see what other documents would specifically apply to you.

An article by George G. Morgan provided to the SIG is Twenty-Five Places Where Your Family's Facts May Hide at www.ancestry.com/library/view/columns/george/8627.asp.

Looking ahead at the calendar, we decided that we don't want to have our November regularly scheduled meeting on the regularly scheduled day, Thanksgiving. So that meeting will be rescheduled earlier in the month and the December 23 meeting cancelled.

## Welcome To Our Newest DMA® Members

**May your association with DMA® bring you many new friends, be enjoyable, informative & entertaining! Introduce yourselves to those around you when you attend our meetings.** 

#### **No new members this month**

(Sometimes there are additional new members, none this month, who indicated they do not want their names published and are not listed here.)

Suarez Patrick

**If you would like to automatically receive occasional mailings describing the upcoming meeting topic and other timely DMA® news, simply place "subscribe dma-announce" (without the quotes) in an email message area and send that message to: majordomo@dma.org**

### These Memberships have expired or are about to expire soon!

**Remember to send your check & a completed application form (located on the next page of this newsletter) in an envelope marked "DMA® Dues" to P.O. Box 340402, Beavercreek, OH 45434-0402. Or if you give them to Carol Ewing at the next General Meeting, please fill out the form in advance and bring correct change or a check. We cannot make change at the General Meeting.**

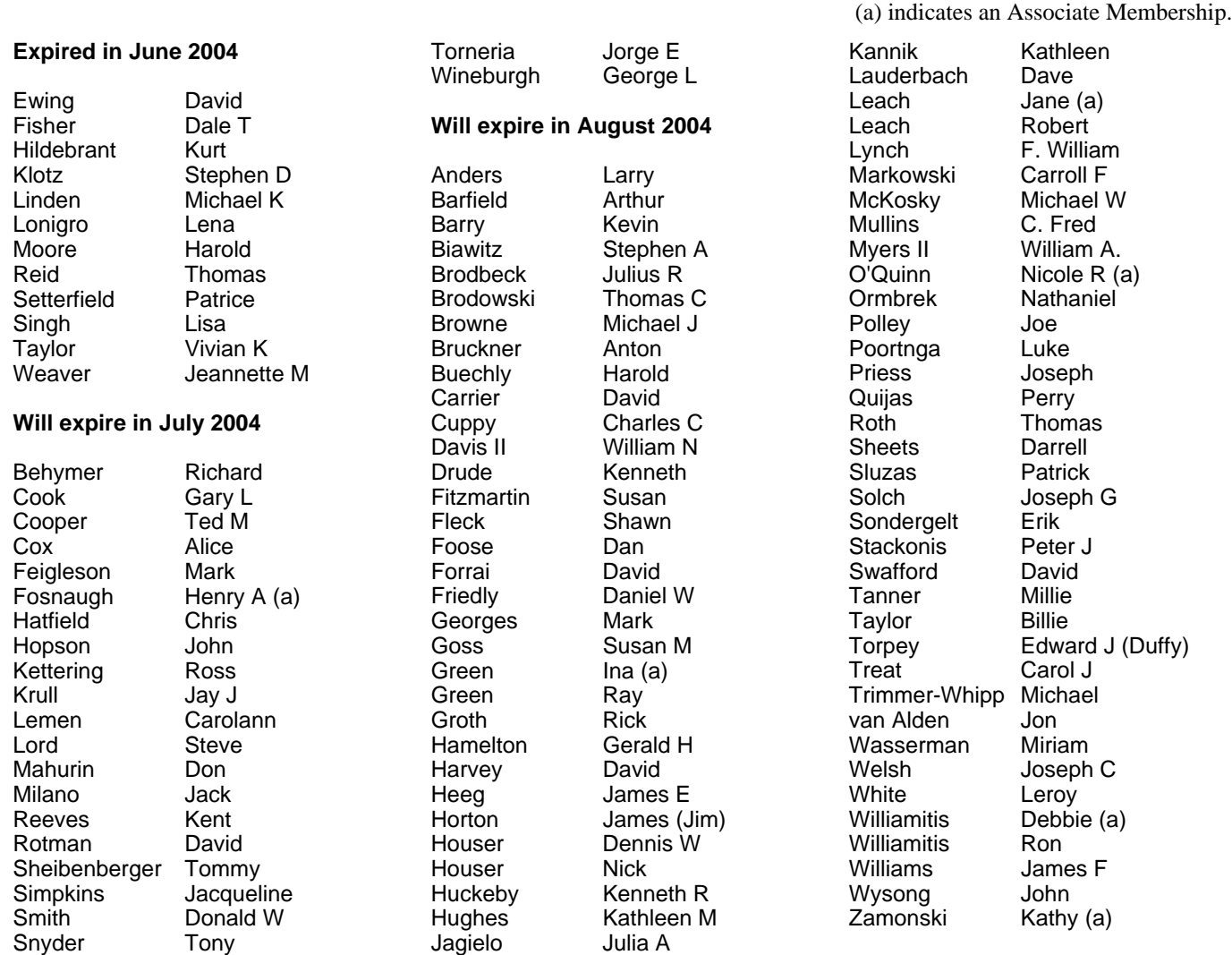

Jensen Roger

### **DMA<sup>®</sup> Membership Application/Renewal (only <u>one</u> person per form, please) Please allow up to three weeks for application processing and Internet set-up**

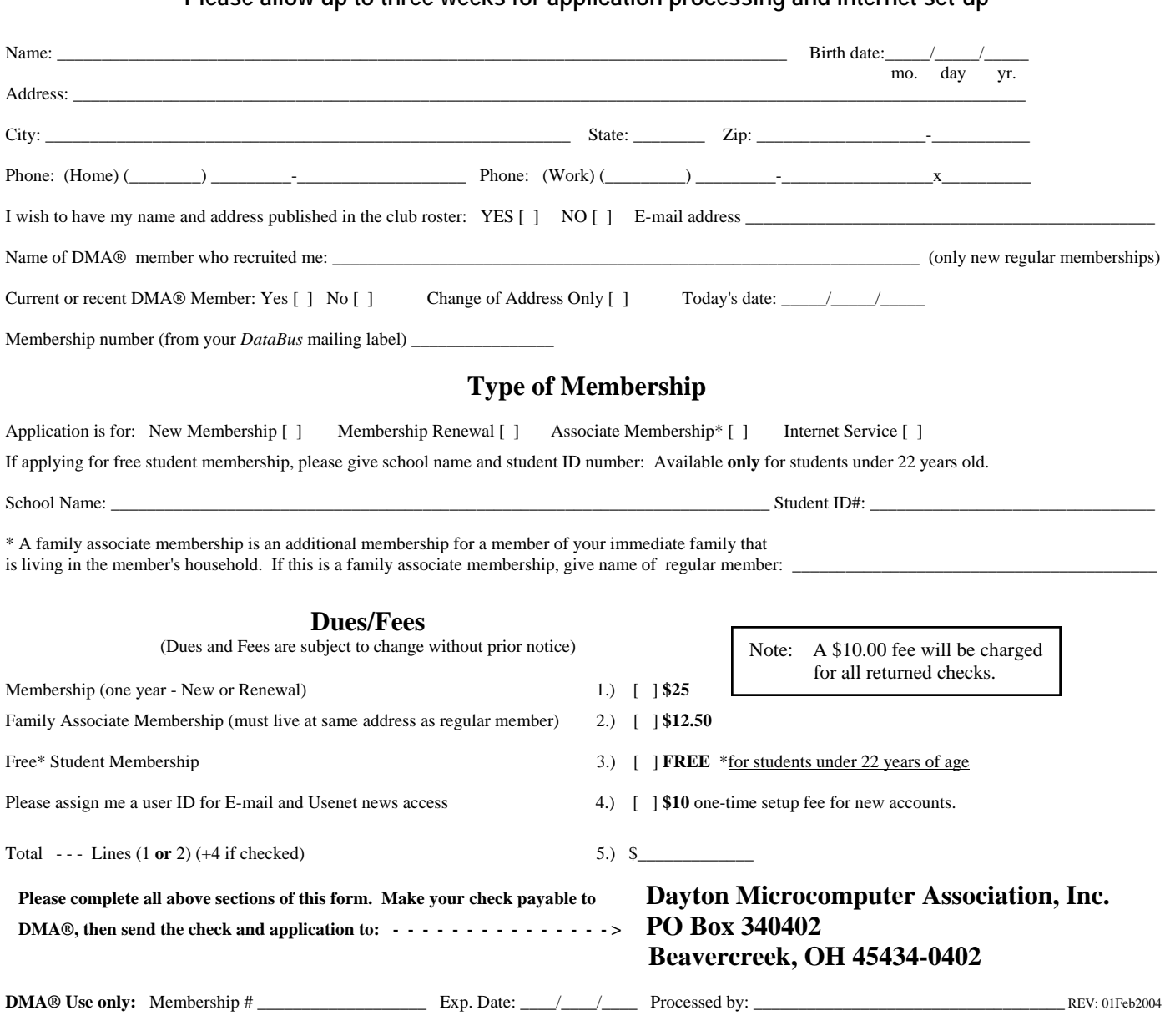

## DMA® Member Benefits

DMA® members receive great benefits! Not only do members participate in great meetings and Special Interest Groups, they also receive discounts at local retailers! You must show your membership card to receive any discounts.

**NOTE**: Discounts are subject to change without prior notice.

Discounts are currently available at: **Books & Co.** - 350 E. Stroop Rd, Kettering, OH 45429 **CompUSA** - 221 N. Springboro Pike, Dayton, OH 45449 **Dayton's Original Pizza Factory** - 1101 Wayne Avenue, Dayton, OH 45410 **Dorothy Lane Market** - 2710 Far Hills Ave. Oakwood, 6177 Far Hills Ave., Centerville, & 740 N. Main St., Springboro **Fairborn Camera & Video** - 14 E Main St., Fairborn, OH 45324 **GEMAIR** - 119 Valley Street, Dayton, OH 45404 **Microsoft Press Books** (online) - http://mspress.microsoft.com **Nuclear Computers** - 6333 N. Dixie Drive, Dayton, OH 45414 **Ohio Custom Computer** - 1866 S. Maple Ave, Fairborn, OH 45324 **PC Club Ohio** - 291 N. Springboro Pike, Miamisburg, OH 45342 2602 Colonel Glenn Highway, Fairborn, OH 45324

Full discount information is available online at www.dma.org . You may also contact our Membership Chairman Carol Ewing at membership@dma.org.

**Should any problems arise, please contact Membership chairman Carol Ewing.**

### **DMA Events for July 25 - September 04, 2004**

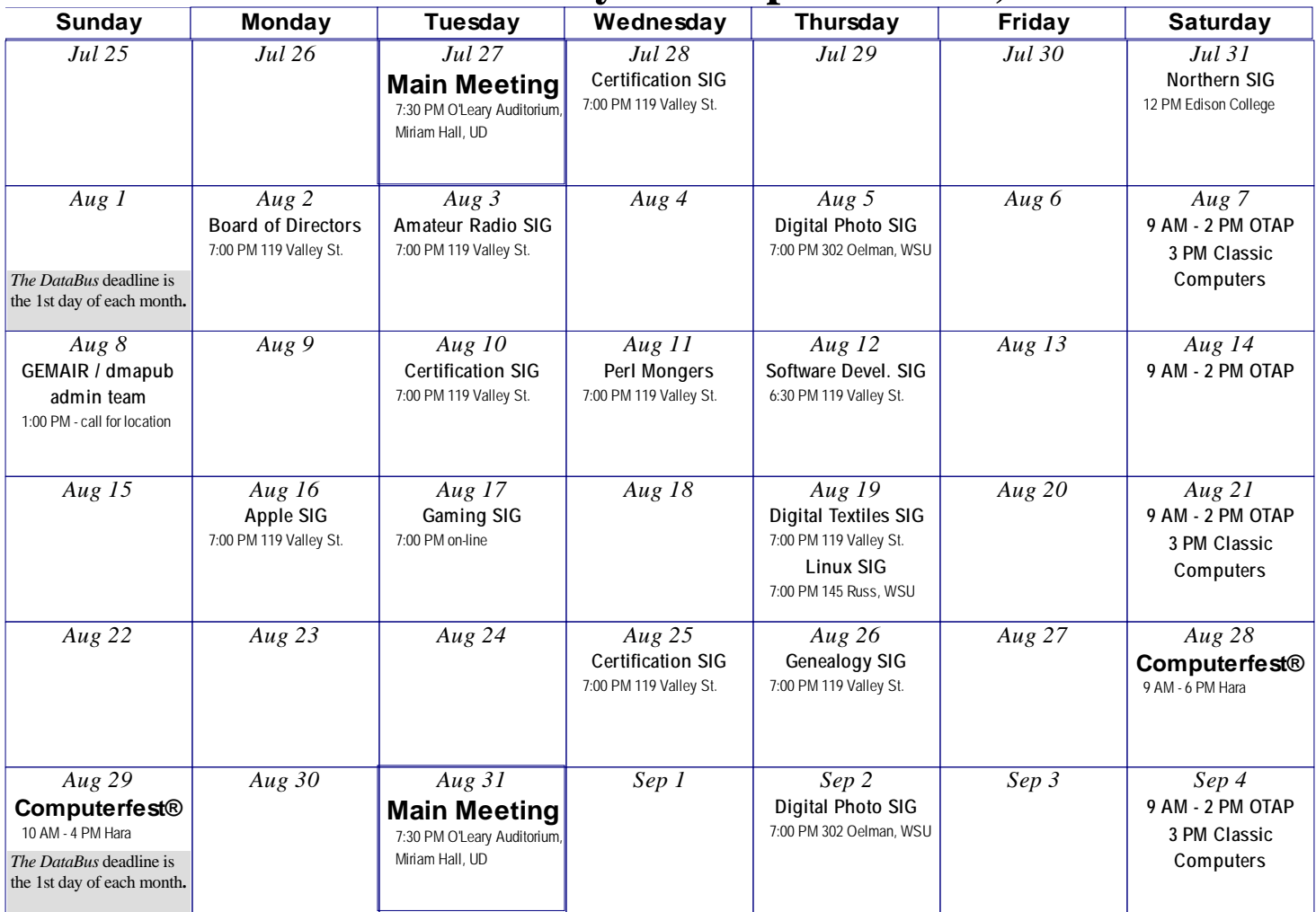

### **Remember:** • **July 27, 2004: AMD in O'Leary Auditorium, Miriam Hall**

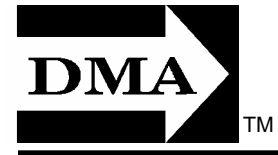

• **Send membership applications & renewals to PO Box 340402, Beavercreek, OH** 

**Dayton Microcomputer Association, Inc. PO Box 340402 Beavercreek OH 45434-0402** 

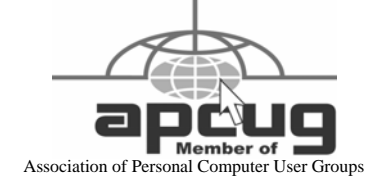

Nonprofit Organization U.S. Postage Pd Dayton OH Permit No. 984